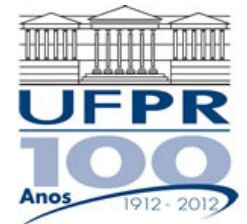

## **UNIVERSIDADE FEDERAL DO PARANÁ SETOR DE TECNOLOGIA DEPARTAMENTO DE ENGENHARIA MECÂNICA**

**TM-226 Linguagem de Programação II. Data: 19/12/2011.** 

## **Prof. Luciano Kiyoshi Araki** Prova D

**Observações:** 

- 1. A interpretação das questões é parte da prova.
- 2. Leia atentamente aos itens. Para alguns deles, mais de uma solução é possível.
- 3. Recomenda-se salvar o projeto regularmente.
- **4. Duração da prova: 90 minutos (15:30 às 17:00 horas).**

Siga o roteiro abaixo.

- a) valor (05) No Fortran, diretório C:\Msdev\Projects, crie um projeto tipo Console Application, com o seu nome e sobrenome (exemplo: Luciano\_Araki). Inclua no projeto os arquivos-fonte "seu nome".f90 e subrotinas.f90. O arquivo "seu nome".f90 deverá ser o programa principal. Nele, defina as variáveis: reais: **x, tol**; inteiras: **itmax, N**; matrizes reais: **A, B, C**. Outras variáveis auxiliares podem ser necessárias.
- b) valor(05) Faça a leitura dos valores de **x, itmax, tol** e **N**, com comentários para identificá-los. Aloque as matrizes quadradas **A, B, C** de ordem **N**.
- c) (valor 30) No arquivo subrotinas.f90, crie uma subrotina chamada matriz\_A. Faça a chamada dessa subrotina no código principal. Nessa subrotina defina a matriz **A (todos os elementos),** cujos elementos são obtidos da seguinte forma (atente que *i* indica a linha e *j* a coluna do elemento):

$$
a_{ij} = \begin{cases} -1, & \text{se} \quad i + j = \text{impar} \\ +1, & \text{se} \quad i + j = \text{par} \end{cases}
$$

d) (valor 15) No arquivo subrotinas.f90, crie uma subrotina chamada matriz\_B. Faça a chamada dessa subrotina no código principal. Nessa subrotina defina a matriz **B (todos os elementos)**, cujos elementos são obtidos da seguinte forma (atente que *i* indica a linha e *j* a coluna do elemento):

$$
b_{ij}=(i+1)^{j-1}
$$

A matriz **B** é uma matriz de Vandermonde.

**A pontuação dos itens (d) e (e) será considerada apenas se as matrizes forem definidas adequadamente, ou seja, os elementos a elas pertencentes tenham sidos todos criados de acordo com suas leis de formação.** 

- e) (valor 05) No programa principal, defina a matriz **C**, que se constitui no produto matricial entre as matrizes **A** e **B**. **Este item só será considerado se os itens (d) e (e) tiverem sido implementados.**
- f) (valor 30) No arquivo subrotinas.f90, crie uma subrotina chamada **zero\_funcao**. Esta subrotina será empregada para calcular uma raiz do polinômio  $x^3 - 7x^2 + 7x + 15 = 0$  através do método de Newton. Para tanto, na subrotina **zero\_funcao**, crie as variáveis **func** e **dfunc. As variáveis itmax, x e tol devem ser fornecidas como dados de entrada e/ou saída.** Crie um ciclo (laço), que seja repetido itmax vezes. Dentro desse laço, defina:

$$
func = x3 - 7x2 + 7x + 15; dfunc = 3x2 - 14x + 7; x = x - \frac{func}{dfunc}
$$

Ainda dentro do ciclo (laço), verifique se *func dfunc* ≤ *tol* . Caso essa condição seja satisfeita, deve-se parar (abandonar) o ciclo (laço). Faça a chamada da subrotina no programa principal.

- 
- g) (valor: 10) No programa principal, crie um arquivo de saída de dados chamado "saida.txt". Nesse arquivo, escreva os elementos dos conjuntos A, B e C (identificando-os, seja escrevendo os índices de linha e de coluna dos elementos, seja escrevendo a matriz em formato matricial adequado), bem como o valor de x, identificando-o.

Teste seu código com os seguintes valores:  $N = 5$ ; **itmax** = 10;  $x = 7$ ; **tol** = 0,0001

**A pontuação será integral apenas se o código não apresentar erros e/ou avisos (errors/warnings) e os resultados apresentados forem os corretos. Caso erros e/ou avisos estejam presentes, a nota será reduzida em 15 pontos.** 

Aluno: Assinatura: